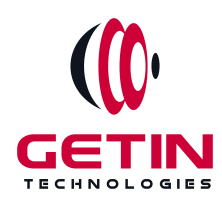

# **GETIN TECHNOLOGIES**

**KOVILPATTI (HEAD OFFICE) - 8925831826 | VIRUDHUNAGAR - 8925831828 | TIRUNELVELI- 8925831821 | TUTICORIN - 8925831824 | COIMBATORE - 8925831822 | BANGALORE - 8925831823 | CHENNAI - 8925831821**

# **COURSE NAME: WORDPRESS TRAINING**

**Visit our website for Course Fees and Course [Duration](https://www.getintech.in/wordpress-training-in-tirunelveli/) Placement Eligibility: Eligible: Any Bachelor Degree, Any Master Degree, MBA Not Eligible: Diploma**

**Class Mode: Classroom | Online | Recorded Session | AI Session**

**If you have Completed Course, You want only Placements +91 8925831829**

*Training Partnership with Placement Partnership with*

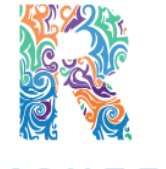

**RAMAUSSYS NCADEMY** 

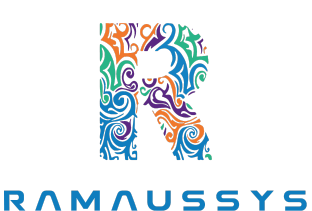

TECHNOLOGIES

**Head Office Address: Door No: 971G/6, 1st Floor, Kalki Street, Manthithoppu Road, Krishna Nagar, Kovilpatti - 628502.**

**GST No: 33ABAFG2025J1ZV Website: [www.getintech.in](http://www.getintech.in/) Email: [enquiry@getintech.in](mailto:enquiry@getintech.in)**

# **WORDPRESS SYLLABUS**

NOLOGIES

#### **Introduction to WordPress:**

- **● What is WordPress?**
- **● Understanding the WordPress Dashboard**
- **● Setting up a WordPress website**

## **Creating and Managing Content**:

- **Creating and publishing posts**
- **Creating and publishing pages**
- **Adding media to your website**
- **Managing categories and tags**

#### **CustomizingYourWebsite**:

- **Choosing a theme**
- **Customizing your website's appearance**
- **Installing and configuring plugins**
- **Creating custom menus** E C H.

## **Search Engine Optimization (SEO)**:

- **Understanding SEO**
- **Optimizing your website for search engines**
- **Using plugins to improve SEO**

#### **Website Security**:

- **Understanding website security**
- **Best practices for website security**
- **Installing and configuring security plugins**

# **Website Performance**

- **Understanding website performance**
- **Optimizing website speed**
- **Caching techniques**

### **Managing User Roles**:

- **Understanding user roles and permissions**
- **Creating and managing users**
- **Setting up user roles and permissions**

#### **E-Commerce**:

- **Setting up an e-commerce website using WooCommerce**
- **Managing products and orders**
- **Configuring payment gateways**

### **Advanced Topics**:

- **Custom post types and taxonomies**
- **Customizing themes and templates**
- **Using APIs to integrate with third-party service**

**TECHNOLOGIES**